**Visual Basic**

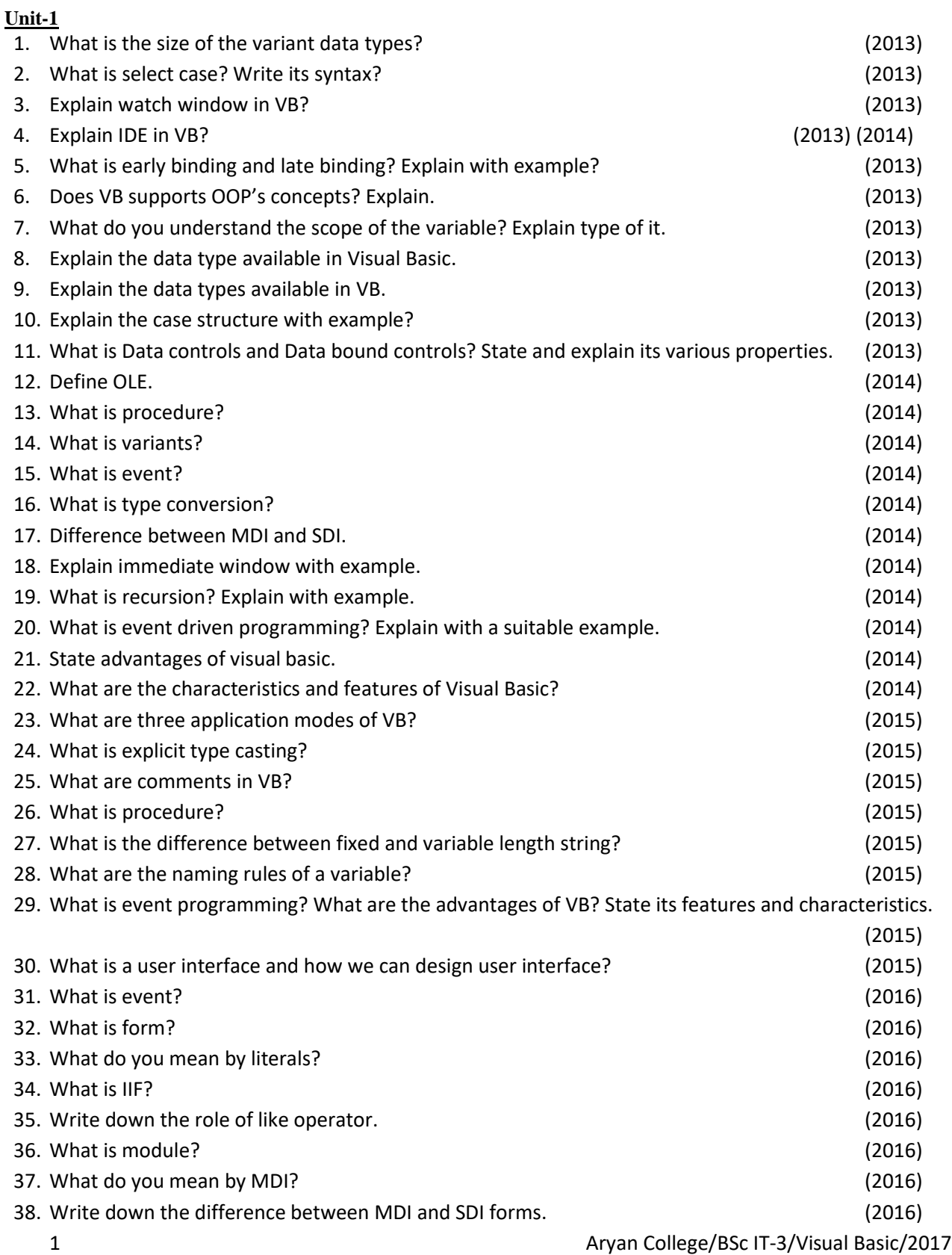

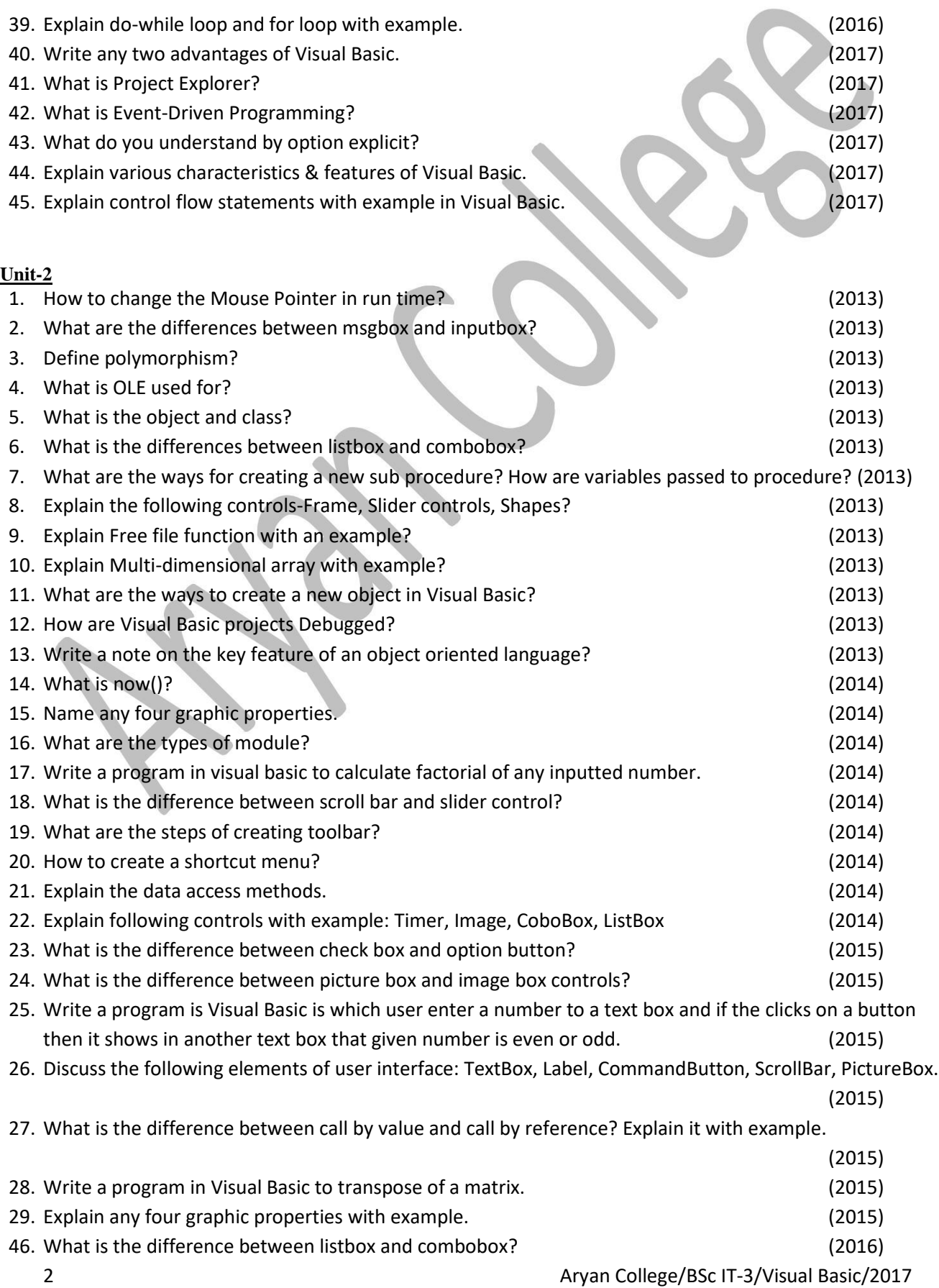

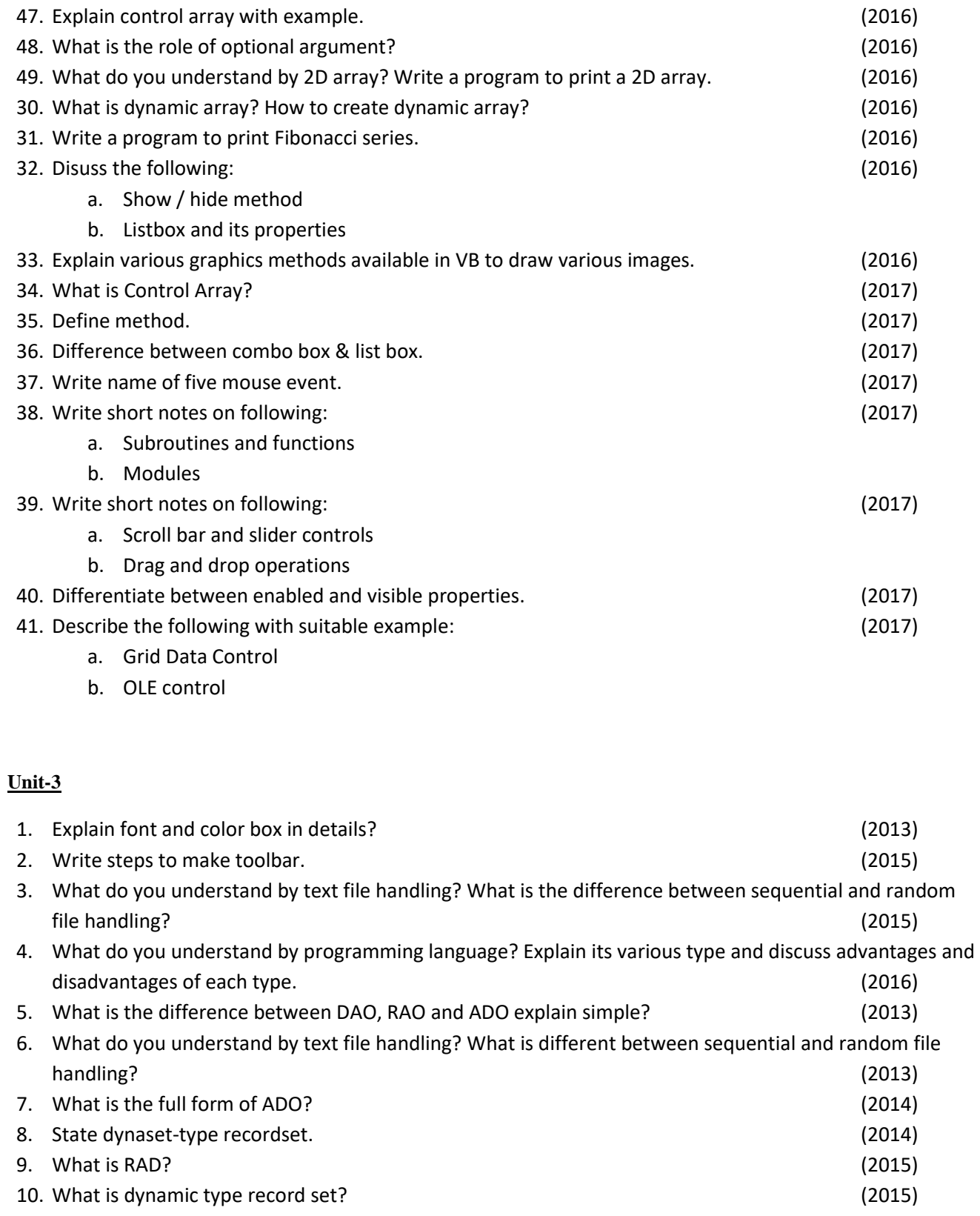

- 11. What is the full form of DAO? (2015)
- 12. Discuss ADODC with an example. (2015)
	- 3 Aryan College/BSc IT-3/Visual Basic/2017
	-

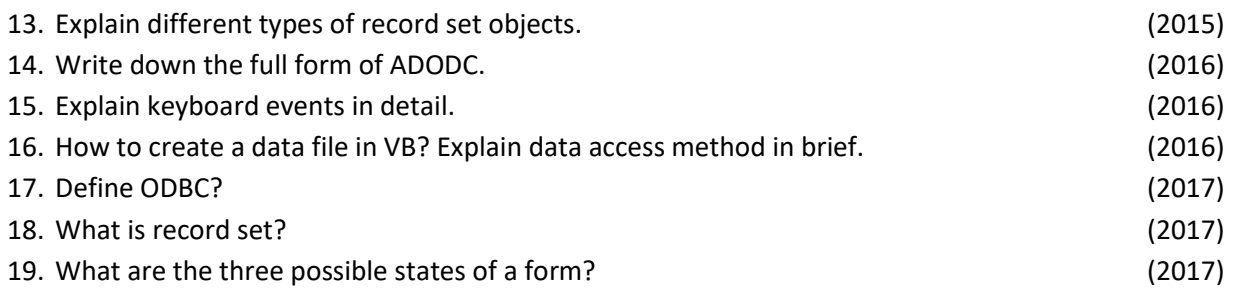